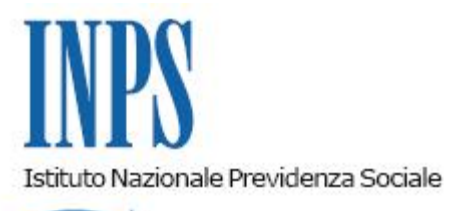

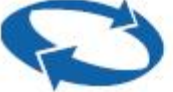

*Direzione Centrale Posizione Assicurativa Direzione Centrale Bilanci e Servizi Fiscali Direzione Centrale Sistemi Informativi e Tecnologici* 

**Roma, 12-12-2014**

## **Messaggio n. 9616**

Allegati n.1

OGGETTO: **Pagamento attraverso RID bancario dei contributi da riscatto, ricongiunzione e rendite vitalizie. Rimessione nei termini per il versamento delle rate di onere per quei soggetti a cui è stata revocata d'ufficio la delega RID inizialmente rilasciata senza sottoscrizione della clausola dell'importo fisso predeterminato.**

A causa delle difficoltà insorte nel contesto dell'operazione di modifica delle deleghe RID sprovviste della clausola ad importo fisso, con messaggio 4786 del 20.5.2014 è stato consentito agli assicurati di provvedere al pagamento delle rate di riscatto o ricongiunzione non pagate per i mesi da dicembre 2013 a maggio 2014, entro il 31 luglio 2014 ( considerando altresì le rate pagate in ritardo nel suddetto intervallo come tempestivamente e regolarmente versate).

Atteso il perdurare di difficoltà riconducibili alla suddetta operazione, con il presente messaggio si dispone che tutte le rate non pagate per i mesi **da dicembre 2013 a novembre 2014** possano essere versate entro e non oltre il **28 febbraio 2015 ( le rate versate in ritardo nel suddetto intervallo temporale saranno quindi da considerare come tempestivamente e regolarmente versate)**.

Con successiva comunicazione sarà fornito alle strutture territoriali l'elenco contenente i nominativi dei soggetti interessati affinché siano contattati (telefonicamente, per posta elettronica o cartacea ) ed informati della possibilità di effettuare i pagamenti mancanti entro il termine stabilito.

Apposito avviso sarà pubblicato sul portale dei Pagamenti sul sito internet dell'Istituto.

Si raccomanda la massima attenzione nella gestione dell'operazione affinché i soggetti interessati siano puntualmente e tempestivamente informati sul contenuto del presente messaggio.

In ultimo, al fine di fornire ogni utile informazione all'utente che debba attivare (o riattivare) presso il proprio istituto di credito la delega RID con la sottoscrizione della **clausola dell'importo fisso predeterminato** (tale clausola è obbligatoria in quanto INPS non ha aderito al servizio di addebito diretto europeo SEPA SDD mantenendo l'attuale iter di incasso RID a importo fisso predefinito non stornabile, per il quale non sussiste per il debitore la facoltà di esercizio del diritto di rimborso entro le 8 settimane ), si rinvia al *fac-simile* di modulo RID allegato al messaggio 4786 del 20.5.2014 contenente le indicazioni per la sua corretta compilazione.

> Il Direttore Generale Nori

Sono presenti i seguenti allegati:

Allegato N.1

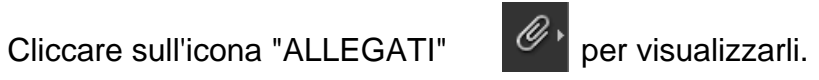